## Como transferir no M3BANK

**M3Bank** 

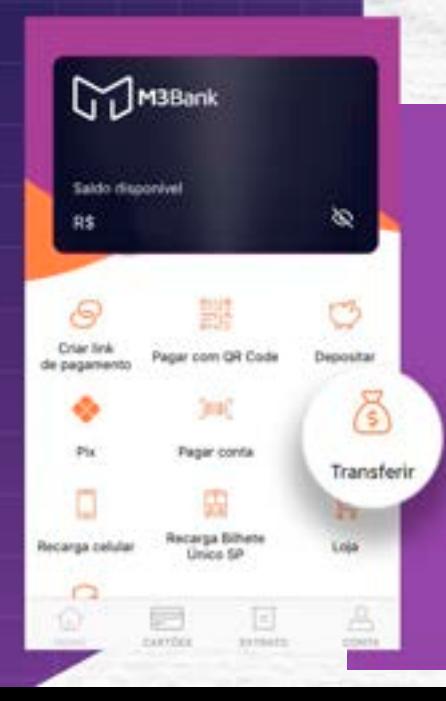

# No menu principal, clique na<br>opção "Transferir".<br>Alternative de la principal de la principal de la principal de la principal de la principal de la principal d<br>Alternative de la principal de la principal de la principal de opção **"Transferir".**

#### **TRANSFERIR**

#### Para quem vai transferir?

Você não tem ninguém cadastrado ainda.

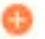

Transferir para novo contato

Selecione a opção **"Transferir para novo contato".** Informe o CPF ou CNPJ do destinatário.

a conta no mesmo<br>
expansion de l'angle<br>
de l'angle fazer<br>
de l'angle fazer<br>
de l'angle<br>
de l'angle<br>
de l'angle<br>
de l'angle<br>
de l'angle<br>
de l'angle<br>
de l'angle<br>
de l'angle<br>
de l'angle<br>
de l'angle<br>
de l'angle<br>
de l'angle de Caso o destinatário tenha conta no mesmo banco, a primeira opção **"Transferir para "banco x""** irá realizar uma transferência **P2P (disponível 24/7)** caso queira fazer uma TED, selecione a opção **"Transferir para outros bancos"**

Se você escolheu a opção de realizar uma P2P, informe o valor que você deseja transferir e clique em **"PROSSEGUIR"**, na próxima tela irá aparecer o resumo da transação, se tudo estiver correto basta selecionar a opção **"CONFIRMAR"**, inserir a sua senha e selecionar a opção **"FINALIZAR"**, a transferência P2P foi realizada.

Caso tenha escolhido a opção **"Transferir para outros bancos"**, no campo de pesquisa, encontre o banco que você deseja realizar a transferência.

Informe o nome completo, número da agência, tipo de conta, número da conta e digito da conta e selecione a opção**"ADICIONAR CONTA".**

a realizar a<br>e conta, número<br>DNAR CONTA".<br>a "PROSSEGUIR",<br>se tudo estiver<br>rir a sua senha e Informe o valor que você deseja transferir e clique em **"PROSSEGUIR"**, na próxima tela irá aparecer o resumo da transação, se tudo estiver correto basta selecionar a opção **"CONFIRMAR"**, inserir a sua senha e selecionar a opção **"FINALIZAR"**, a TED foi realizada.

### PensadoParaVocê  $\bullet\bullet\bullet$ @m3bank m3-bank.com

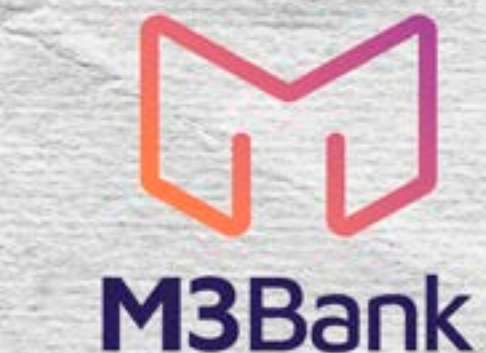